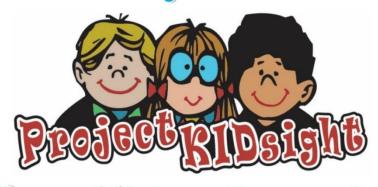

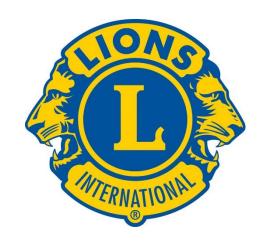

## Free Vision Screening

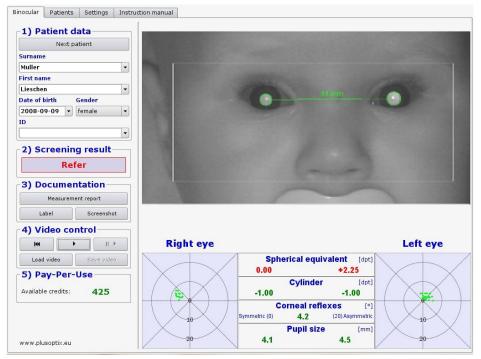

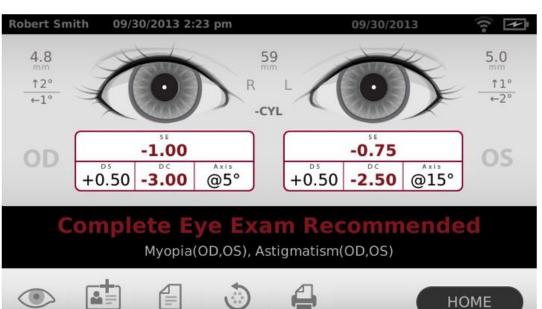

Retry

Mono

Edit

Summary

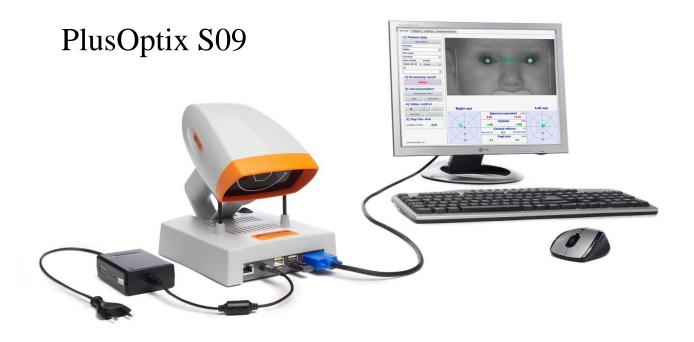

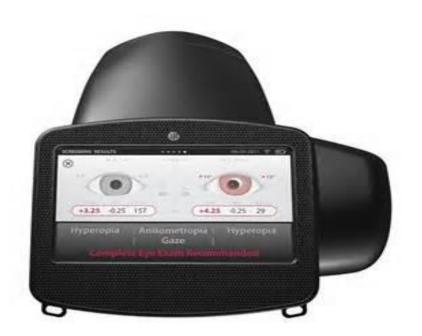

Welch Allyn SPOT VS100

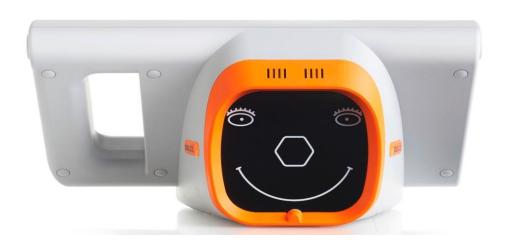

PlusOptix S12

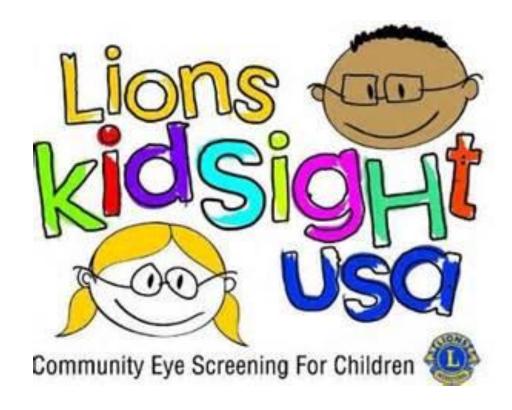

KidSight USA Foundation Logo

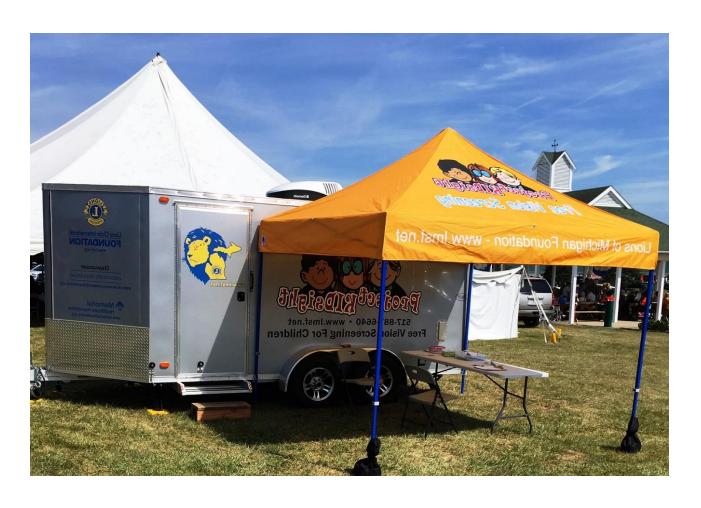

KidSight Trailer & EZ-UP Tent

- ➤ Medical Director: Dr. John Baker, M.D.
- > Executive Director: Chad McCann
- ➤ Advisory Committee Chair: Justin Faber
- District Coordinators:
  - Peggy Lindeman Rose Potvin Duane Goltz, SD 10
  - > Jim Williams Ted Robinson, 11-A1
  - Kay Furby, 11-A2
  - Barry Allen Tom Tyson Pat Stiff, 11-B1
  - > Pat McFarland Tanda Stiffler, 11-B2
  - > Ken Adamy, 11-C1
  - Lloyd Kilbreath Bob Tetzlaff, 11-C2
  - Keith Cregar Joe Gwizdala, 11-D1
  - > Ronald Lindberg, 11-D2
  - > Ann Roeseler Tim Anderson, 11-E1
  - Dan LeBlond Linda Harris, 11-E2

#### PARTNERS & SPONSORS

MICHIGAN MASONS Child Identification Program

MICHIGAN DEPARTMENT OF HEALTH & HUMAN SERVICES

FERRIS STATE UNIVERSITY
Department of Optometry

DETROIT MEDICAL CENTER Children's Hospital of Michigan

MICHIGAN SOCIETY OF EYE PHYSICIANS & SURGEONS

MICHIGAN ASSOCIATION OF FAIRS & EXHIBITIONS

SAM'S CLUB - MICHIGAN

## Our Primary Goal

To identify and help children, as young as age 6-months, who suffer from undiagnosed vision loss that hinders their ability to excel in school and develop normally.

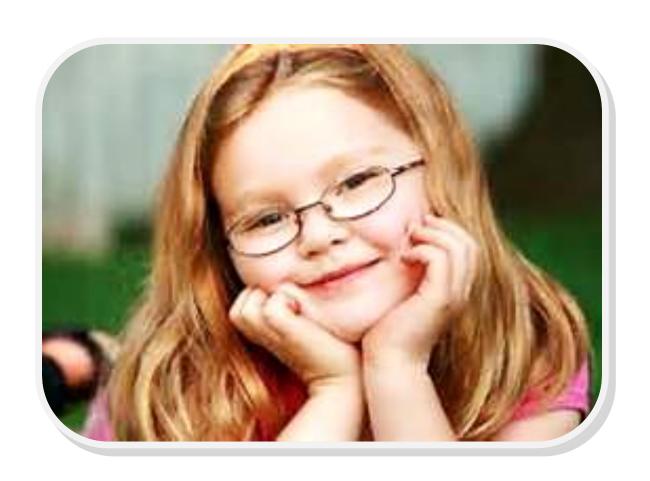

### Why Project KidSight?

- When grouped, vision disorders are the most prevalent disabling childhood condition.
- Vision problems <u>affect 5% to 10</u>% of all preschool aged children.
- Currently, <u>less than 21%</u> of preschool aged children receive annual vision screenings.
- If vision problems go undetected or treatment is delayed, serious vision problems like <u>Amblyopia (lazy eye)</u> can cause permanent vision loss.
- Without proper follow-up policies and procedures, nearly 2/3 of the children who receive KidSight referrals will not be examined by an eye care professional.

## Why do we use the electronic vision screeners for PKS?

- Electronic vision screeners are much more accurate than traditional screening methods in detecting vision disorders in young children.
- In less than one second, our high tech screening devices accurately measure and compare the refractive power of a child's eyes, pupil sizes and corneal alignment to pre-programmed age based criteria.
- The vision screener operates at a safe distance of <u>approximately 3 feet</u>, reducing stress on young children.
- When <u>potential</u> vision problems are detected, our vision screeners indicate a "Refer" criteria, a recommendation for the child to be examined by an eye care professional.

# What Potential Vision Disorders Can Be Detected By Our Vision Screening Devices?

MYOPIA (Nearsightedness) – difficulty in seeing or focusing on objects at a distance.

HYPEROPIA (Farsightedness) – difficulty in seeing or focusing on close objects.

ANISOMETROPIA – A condition where one's eyes have unequal refractive power or visual clarity.

ASTIGMATISM – Blurred or distorted vision that results when the cornea is not perfectly round.

ANISOCORIA – Differences in the size of a child's pupils.

STRABISMUS – Gaze deviations - eye misalignment or fixed/crossed eyes.

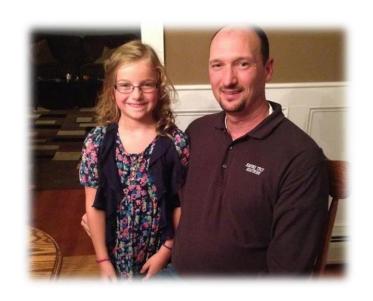

## Brianna's Story

Brianna is not your average 6-year-old. She loves gymnastics, softball and playing with her friends — much like other girls her age. But aside from her vibrant personality and a smile that spreads joy to those around her, there's something else that makes her special. Brianna is a cancer survivor.

Brianna's journey began when she was five and participated in a free vision screening performed by the Lions Club. The vision screening revealed an irregularity in Brianna's left eye.

At Brianna's appointment with the eye doctor, her family learned that her retina was completely detached. Over the next few days Brianna underwent an MRI and CT scan, and it was determined that her eye problem was caused by a tumor. Brianna's left eye had to be removed, and they couldn't do a biopsy because the cancer could spread immediately; there was no other choice.

While the tumor left Brianna without her left eye, she hasn't let that slow her down. Her new prosthetic eye and positive attitude conceal the struggles she has faced.

## Victoria's Story

We would like to thank you from the bottom of our hearts. Our daughter attended a playgroup in the Spring, and she had a picture taken by the Lions Club with a very special camera. This free vision screening was a blessing to our family.

Victoria had a juvenile cataract in her left eye. The doctors believe she was born with a defect in the back of her eye which pre-disposed her to forming this type of cataract. Her eye problem was never found during her well child check-ups, and if it was not for the Lions Club finding it when they did, Victoria could have lost her sight.

Victoria turned three in January, and thanks to you, she will be a normal and healthy little girl with two beautiful eyes. Her doctors believe, that with glasses, she will have normal vision.

Amy F. - Gobles, Michigan

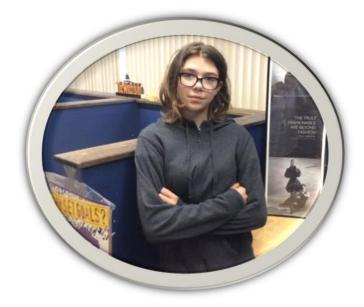

## Virginia's Story

Cambridge ninth-grader Virginia Stone got the new eyeglasses she needed thanks to the Lions Project KidSight.

Virginia hadn't been able to get new glasses for two years. Now, thanks to the Lions Clubs, she is seeing things much better.

Stone was among the students at Cambridge High School in Garden City who participated in the Lions KidSight screening. Her vision checked by the Plymouth Lions Club KidSight Team, and then she received assistance from the Lions Club in obtaining an eye exam and new glasses.

"I've been wearing glasses since kindergarten, but I wasn't able to get glasses for two years," said Stone. "I got these in March. They're great."

The Plymouth Lions Club began doing vision screenings in 2008. "Our club thought it would be a good way to serve our community by screening children free of charge to detect potential vision problems at an early age," said Charles Cone, a member of the Plymouth Lions Club's KidSight Committee.

### Chidimma's Story

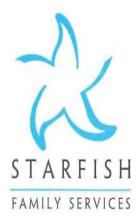

30000 Hiveley Road Inkster, MI 48141-1089

www.starfishonline.org

P 734.728.3400 F 734.728.3500 To Whom It May Concern:

During my time here as a parent through Starfish Family Services many services have been provided to my family. In the month of February 2017, my child, Chidimma Okafor, was due for routine screenings. One of the agencies that provides routine vision services is The Lions Club of Michigan. During the screening Mr. Jim was friendly and caring when working with my daughter. When he was reviewing the results of the screening with me, he had advised me to follow up with ophthalmologist and he had provided a list of doctors. Over the course of the next year Chidimma, had been diagnose with a form of eye cancer. From August 2017- present she has received Chemo Treatments through Detroit DMC and U of M Children Hospital. Mr. Jim and the Staff through the Lions Center has been supportive and helpful. If you have any questions about this please feel free to contact me at 734-757-3524.

Thank you,

1/29/19

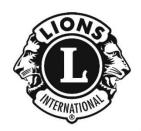

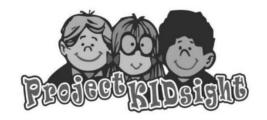

#### VISION SCREENING CONSENT FORM

Worldwide, the leading cause of reduced vision in children is an unidentified need for them to wear glasses. About 5% of children between one and five years of age experience reduced vision resulting from a serious vision disorder like Amblyopia (lazy eye). Through Project KIDsight, we intend to prevent permanent vision loss through the early detection and treatment of vision disorders in children. Medical treatment options increase and normal vision can usually be restored with eye glasses, contact lenses and patching when vision problems are detected early in a child's life.

- Project KIDsight is designed to quickly and accurately identify treatable causes of vision loss in young children in a noninvasive
  and low stress environment. Participation is voluntary, and no fees are charged for a child's vision screening.
- A KIDsight vision screening will produce an electronic image of a child's eyes that will be computer processed and compared to
  age-based referral criteria to develop a preliminary determination of the presence of eye disorders, but the vision screening does
  not constitute a diagnosis of a vision problem, and a vision screening is not a substitute for an eye examination by an eye care
  professional, and it may not detect all or any of a child's vision problems.
- A "Pass" result from a KIDsight vision screening indicates that our electronic vision screener was unable to detect any vision problems for the child.
- A "Refer" result from a KIDsight vision screening indicates that our electronic vision screener has detected that the child may
  have one or more vision problems, causing vision loss, and the child should be examined, as soon as possible, by an optometrist
  or ophthalmologist.

| Child (1) Name:                                                                                                    | First                                                                                                    | Last                                                                                                    | Birth Date                                                                                                    |
|----------------------------------------------------------------------------------------------------|----------------------------------------------------------------------------------------------------|----------------------------------------------------------------------------------------------------|----------------------------------------------------------------------------------------------------|
| Child (2) Name:                                                                                                    | First                                                                                                    | Last                                                                                                    | Birth Date                                                                                                    |
| Child (3) Name:                                                                                                    | First                                                                                                    | Last                                                                                                    | Birth Date                                                                                                    |
| Child (4) Name:                                                                                                    | First                                                                                                    | Last                                                                                                    | Birth Date                                                                                                    |
| No child under age the child's parent or  I have read and activity, I, for and or Service Foundation, and any other Partner entity (collectively refurther agree to defeout of or relating to  I further under the "Parties" to man by his/her first name shared by the "Partied I further under responsibility to condoctor to report the | Its, unless emancipated, will have his regal guardian.  It departs and the information presented behalf of myself and my minor child. Inc., the Lions Clubs of Michigan, New or Co-Sponsoring Agency and all deferred to as "the Parties") from and end, indemnify and hold harmless the this activity.  It is a that vision screening informaticage and improve Project KIDsight and each distribution and last initial, city/county of residences.  It is a result of my child's part of the Lions of ild's personal and vision screening in the light of the Lions of ild's personal and vision screening in the light of the Lions of ild's personal and vision screening in the light of the Lions of ild's personal and vision screening in the light of the Lions of ild's personal and vision screening in the light of the Lions of ild's personal and vision screening in the light of the Lions of ild's personal and vision screening in the light of the Lions of ild's personal and vision screening in the light of the Lions of ild's personal and vision screening in the light of the Lions of ild's personal and vision screening in the light of the Lions of ild's personal and vision screening in the light of the Lions of ild's personal and vision screening in the light of the Lions of ild's personal and vision screening in the light of the Lions of ild's personal and vision screening in the light of the Lions of ild the light of the Lions of ild the light of t | ed on this form, and in consideration of ld or children, release, acquit and foreve MD 11, Inc. and the volunteers/individuof the staff, officers, directors, agents, reagainst all legal liabilities of every kind. Parties from and against any and all classes on obtained from my child's participation children's vision screenings in Michigan ence and the result of my his/her vision vision screening, he/she is referred for ist to examine my child in a timely man Michigan Foundation, within 6 months afformation being transferred to the Michigan Foundation to the Michigan Foundation to t | Desight without the written consent of Tbeing permitted to participate in this er discharge the Lions of Michigan als who conduct the vision screening epresentatives and affiliates of each d, claims, causes of action, and do aims by any person or entity arising on in Project KIDsight may be used by igan, and my child may be identified screening in reports prepared and follow-up eye care, it is my ner, and a failure of me or the eye from the date of this vision screening, |
| Name:                                                                                                    | Sigr                                                                                                    | nature:                                                                                                    | Date:                                                                                                    |

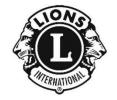

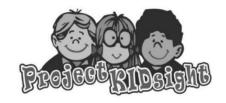

Dear Parent or Guardian:

Our vision screener has detected that your child might have a vision disorder that is causing a loss of vision. However, when detected early in a child's life, many vision problems can be successfully treated by an eye care professional, and normal vision can usually be restored with eye glasses, contact lenses and, sometimes, patching.

For Project KidSight to be successful and reach its fullest potential, we must ensure that referred children are being treated and families that need assistance with their child's eye care needs are being helped. The support of parents, guardians and eye care professionals is instrumental to the success of Project KidSight, and we are grateful for your assistance.

If your child is already being treated by an eye care professional for a vision problem, please indicate such in "Section 2: Parent/Guardian – Referred Child Report & Follow-up Declaration" and disregard further action related to follow-up care and additional reporting. However, if your child is not currently being treated by an eye care professional, please contact an optometrist or ophthalmologist, as soon as possible, to make an appointment for your child to have a complete eye exam. If you need help financially or otherwise, please contact the Michigan Department of Health and Human Services at 517-373-3740 (toll free: 1-855-275-6424) or our office to inquire about eye care assistance programs to help your child and family.

Please authorize and encourage your child's eye doctor to complete and return the KidSight "Eye Doctor – Referred Child Report Form" to our office. The information provided by your child's eye doctor will help us validate the results of our vision screening program, confirm that your child received care and improve Project KidSight. The form may be faxed to our office at 517-887-6642.

Following your child's eye care appointment, please complete Section 2 of this form and return the form to our office. This will ensure that we receive timely proof that your child received follow-up eye care, in the event that we do not receive a report form from your child's eye doctor. This information may emailed to our office at info@lmsf.net or faxed to 517-887-6642.

#### SECTION 1: Referred Child Information

| Date: KidSight Project Numl                                                                                                    | ber:                                                                           |  |  |
|----------------------------------------------------------------------------------------------------|--------------------------------------------------------------------------------|--|--|
|                                                                                                    | ia Astigmatism Myopia Hyperopia<br>ble Other                                   |  |  |
| Child's Name: FirstM                                                                                                    | liddleLast                                                                     |  |  |
| Date of Birth:                                                                                                    | Gender: Male Female                                                            |  |  |
| City: Z                                                                                                    | Zip Code: County:                                                              |  |  |
| Parent/Guardian's Name: First                                                                                                  | Last                                                                           |  |  |
| Telephone: I                                                                                                    | Email:                                                                         |  |  |
| SECTION 2: Parent/Guardian – Referred Ch                                                                                       | ild Report and Follow-Up Declaration                                           |  |  |
|                                                                                                    | are professional. He/she is currently being treated with: Vision Therapy Other |  |  |
| My child was examined on by an                                                                                                 | eye care professional at:                                                      |  |  |
| The eye care doctor believes that the KidSight referral was justified: Yes No                                                  |                                                                                |  |  |
| The eye care doctor believes that the reason for the referral was accurate: Yes No                                             |                                                                                |  |  |
| The eye care doctor prescribed: Eye Glasses/Contact Lenses No Treatment Patching Vision Therapy Follow-up Care Other (Explain) |                                                                                |  |  |
| Signature: Parent/Guardian:                                                                                                    | Date:                                                                          |  |  |

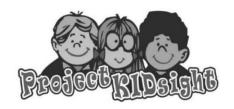

#### Lions of Michigan Foundation

5730 Executive Drive – Lansing, Michigan 48911 (Voice) 517-887-6640 (Fax) 517-887-6642 (Website) www.lmsf.net (Email) info@lmsf.net

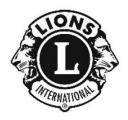

Dear Eye Care Professional:

Each year, the Lions Clubs of Michigan complete vision screenings for thousands of children through Project KIDsight. Our results show that we refer eight to ten percent of the children we screen to eye care professionals for follow-up care, and about ninety percent of the children we refer require ongoing treatment for an eye disorder.

Over the years, our vision screening equipment has proven to be very accurate in identifying vision disorders in children, especially in the one to five year-old age group. However, we understand that the information provided by our mobile screening devices is not meant to be diagnostic. Thus, it is **critically important** that you thoroughly examine and treat the children who receive KIDsight referrals, and our hope is that, regardless of the results of your examination, you will support Project KIDsight and our efforts to ensure that no visual abnormality impedes a child's ability to succeed in life.

Please complete and return the attached <u>Eye Doctor – Referred Child Report Form</u> by email to **info@lmsf.net** or by fax to **517-887-6642**. We rely upon the information you provide to confirm that each of our referred children receives a complete eye examination and to ensure that our vision screening program provides accurate and reliable information.

The success of Project KIDsight is **very** dependent on the participation and counsel of Michigan eye care professionals. We look forward to working with you to improve the eye care of children in Michigan. Thank you for your help.

Dr. John D. Baker, MD Medical Director – Project KIDsight Michigan

#### EYE DOCTOR – REFERRED CHILD REPORT FORM

| Referred Child:                                             | Date of Birth:                                |  |
|-------------------------------------------------------------|-----------------------------------------------|--|
| te of Vision Screening: Referral Reason(s):                 |                                               |  |
| Date of Complete Eye Examination:                           |                                               |  |
| Eye Doctor:                                                 | Title: MD DO OD                               |  |
| Telephone:                                                  | Email:                                        |  |
| Method(s) of Vision Testing: Snellen Letters HOT            | TV – E's Pictures Isolated/Linear             |  |
| Child's Uncorrected Visual Acuity: OD                       | OS                                            |  |
| Method(s) of Assessing Alignment: Penlight Exam             | Cover Testing                                 |  |
| Refraction Cycloplegia: Non-Cycloplegia:                    | OD OS                                         |  |
| Diagnosis of Amblyopia: Yes No Diagnosis                    | is of Amblyogenic Risk Factors: Yes No        |  |
| Strabismus Anisometropia Other                              |                                               |  |
| Treatment: None Glasses Patching I                          | Follow-up Other                               |  |
| In your professional opinion, were the results of the Proje | ct KIDsight Vision Screening accurate? Yes No |  |
| In your professional opinion, was the referral from Projec  | t KIDsight warranted? Yes No                  |  |
| Explanation                                                 |                                               |  |

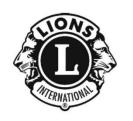

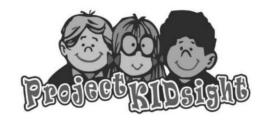

#### Vision Screening Summary Form

| CREENING DATE:                     | <u></u>                                     |
|------------------------------------|---------------------------------------------|
| ISTRICT PROJECT NUMBER:            |                                             |
| Lions Fiscal Year:                 |                                             |
| 3-Digit Project Code:              | (Assigned By District KIDsight Coordinator) |
| ISION SCREENING DEVICE / DEVICE SE |                                             |
| CREENING LOCATION:                 |                                             |
| Site Name:                         |                                             |
| Site Contact:                      |                                             |
| Telephone/Email:                   |                                             |
| County:                            |                                             |
| City/Zip Code:                     |                                             |
| KIDsight Vision Technician:        |                                             |
| Children Screened:                 | ·                                           |
| Children Passed:                   |                                             |
| Children Unreadable:               |                                             |
| Children Referred:                 |                                             |
| Monocular Tests:                   |                                             |
| ONSORING LIONS CLUB OR DISTRICT    | INFORMATION:                                |
| Sponsor – Lions Club & District:   | <u>/</u>                                    |
| Sponsor's Representative(s):       |                                             |
| Telephone/Email:                   | 1                                           |

#### **Event & Screening Protocols – Steps for Success**

- Select a location for your KidSight screening event and contact your District KidSight Coordinator(s) to schedule your event and obtain training and certification for your event volunteers.
- Community festivals and events, county fairs and large box stores, like Sam's Club, Home Depot and Kohl's that conduct health screenings and community workshops for families and children are great locations for a successful KidSight screening event.
- ➤ If you are considering an outdoor event, you will need to schedule the use of a KidSight trailer, and if you do not have access to an electrical source, you will need to also schedule the use of a KidSight generator.
- For indoor events, select locations where natural lighting (sunlight) can be blocked out and artificial lighting can be dimmed.
- Once your event is scheduled, make arrangements with your District KidSight Coordinator(s) to obtain the required KidSight screening forms, the necessary vision screening equipment for your screening event and your 7-didit event Project Number, which will consist of the current Lions fiscal year and an additional 3-digits (for example: 1819-001).
- Next, assemble your KidSight team. For most events, a Certified KidSight Vision Technician and two event volunteers help with coordination, paperwork and record keeping is adequate.
- On the day of your KidSight screening event, make sure to arrive at the event location, at least, one hour early for setup and to power-up the KidSight equipment.

- For your event, you will need:
  - 1. <u>Parental Consent Forms</u>, <u>Referred Child Information & Parental Report Forms</u>, <u>Eye Doctor Referred Child Report Forms</u> and a <u>Screening Summary Form</u>.
  - 2. An electrical source to provide power for the KidSight equipment and KidSight trailer, if necessary.
  - 3. At least, one table and two chairs for parents/guardians to complete the <u>Parental Consent Forms</u> and any other required paperwork.
  - 4. Two chairs for conducting the vision screenings one for the child to sit it during the screening and one for the vision screening technician to conduct the screening.

#### ➤ If you are using a KidSight trailer for your event:

- 1. Stabilize the trailer by putting down the leveling jacks on each corner with the tool located inside the trailer.
- 2. Connect the trailer to an electrical source using the proper trailer connector and heavy extension cord located inside the trailer.
- 3. Make sure the battery is charged or charging and connected properly.
- 4. Make sure the trailer has power at the outlets and the thermostat.
- 5. If necessary, power-up the heating and air conditioning unit at the thermostat, which is located in the nose of the trailer.
- ➤ First, you should test the electrical outlets you will be using to ensure that they are working properly a 3-pronged polarity tester is a good tool for testing electrical outlets to ensure proper wiring, etcetera. Electrical power surges can damage our KidSight equipment.
- ➤ Plug-in and power-up the printer first and then power-up the vision screener to sync it with the printer. The wireless network symbol on the vision screener's HOME screen should be gray and sync automatically the printer information should appear in upper left corner of the HOME screen.

- Select the <u>TOOLS</u> icon on the vision screener to ensure that the date and time are correct and to enter the location of your screening.
- Once the vision screening equipment is powered-up and ready for use, place two of your chairs approximately three feet (1 meter) apart – one chair for the child to be screened and one chair for the vision screening technician to conduct the screening.
- For best results, the child's chair should be facing the darkest area of the room.
- Designate an event volunteer to assist parents/guardians and the vision technician with completing and compiling the necessary screening forms.
- Direct the parents/guardians to complete the <u>Parental</u> <u>Consent Form</u> for each child and retain all of the consent forms in an organized pile or folder.
- After a child's consent form is completed and the child is ready to be screened, identify the child's age.
- On the vision screener <u>HOME</u> screen, select the icon that best corresponds to the child's <u>Age Range</u>, and the vision screener will automatically begin the screening.
- When screening the child, try to hold the vision screener such that the child's eyes are centered and square to the frame of the vision screener monitor.
- Follow the directions indicated by the vision screener, such as <u>Too Close</u> or <u>Too Far</u> and adjust your distance very slightly until you notice the vision screener's monitor change from a blueish color to gray a flashing circle will appear just before the image of the child's eyes is captured.

- If the vision screener indicates <u>Pupils Too Small</u>, you may need to further reduce the lighting.
- When the vision screener has successfully captured the image of the child's eyes, either <u>All Measurements in Range</u> or <u>Complete Eye Exam Recommended</u> will be displayed on the vision screener's monitor.
- If <u>All Measurements in Range</u> is displayed, the child's screening is complete, and no further action is required.
- ➤ If <u>Complete Eye exam is Recommended</u> is displayed, select the <u>RETRY</u> icon on vision screener to insure that the results of the screening are accurate and the vision screener did not capture a false reading sometimes, a false reading will occur if a child moves their head just prior to the vision screener capturing the image of their eyes.
- If <u>Complete Eye exam is Recommended</u> is recommended for the 2<sup>nd</sup> time, select the <u>EDIT</u> icon, and in <u>EDIT</u> mode, enter the child's <u>Gender</u>, <u>First Name</u>, <u>Last Name</u> and <u>Birth Date</u> (Month/Day/Year 00/00/0000).
- After you are finished entering the child's personal information in <u>EDIT</u> mode, select <u>OK</u> and the vision screener will return to the "Complete Eye Exam Recommended" screen.
- Press the <u>PRINT</u> icon two times to print one <u>Measurement</u> <u>Report</u> for the parent/guardian and one <u>Measurement</u> Report for our records.
- Write the <u>Date</u>, your event <u>Project Number</u>, and the <u>Reason for Referral</u> on the <u>Referred Child Information & Parental Report Form</u> and direct the child's parent or guardian to complete remainder of the form.

- Provide one copy of the <u>Referred Child Information & Parental Report Form</u> to the parent/guardian with a copy of child's <u>Measurement Report</u> and the <u>Eye Doctor Referred Child Report Form</u> and retain one copy of the form for our records.
- Advise the parent/guardian to take the child to an eye doctor, as soon as possible, for a complete eye exam and stress the importance of directing the eye doctor to return the completed <a href="Eye Doctor Referred Child Report Form">Eye Doctor Referred Child Report Form</a> to the Lions of Michigan Foundation office in Lansing.
- Families that require financial assistance for their child's eye exam should contact the Michigan Department of Health and Human Services at 517-373-3740 (toll free: 1-855-275-6424) or the Lions of Michigan Foundation at 517-887-6640 (toll free: 1-800-686-4556).
- Paperclip our copy of the <u>Referred Child Information & Parental Report Form</u> to our copy of the <u>Measurement Report</u> and place them in a separate pile from the <u>Parental Consent Forms</u>.
- Remember to reward each screened child with a sticker, tattoo, candy, etcetera.
- When all screenings are finished, power down the vision screening equipment, organize the paperwork and complete the Screening Summary Form.
- ➤ Following the KidSight screening event, return all paperwork (the <u>Referred Child Information & Parental Report Forms</u> and corresponding <u>Measurement Reports</u> all <u>Parental Consent Forms</u> <u>Screening Summary Form</u>) and the vision screening equipment to the KidSight District Coordinator.

#### For School, Agency & Large Group Screenings

- Substitute the use of the <u>Parental Consent Form</u> with either the <u>School – Agency – Group Authorization Form &</u> <u>Participation List</u> or the <u>School – Agency – Group Consent</u> Form.
- Direct the school, agency or group to ensure that the form(s) that they choose to utilize for the screening event is/are fully completed prior to the event.
- ➤ One copy of each screening form should be provided to the school, agency or group and one copy of each screening form should be retained by the KidSight team conducting the screening event.
- For each child who receives a <u>Complete Eye exam is</u>
  <u>Recommended</u> reading during their screening, two copies of the child's <u>Measurement Report</u> should be printed once copy for the school, agency or group and one copy for our KidSight records.
- ➤ Following the screening event, return all paperwork

  (Measurement Reports for each "Referred" child School —

  Agency Group Authorization Form & Participation List or

  School Agency Group Consent Form Screening

  Summary Form) and the vision screening equipment to the KidSight District Coordinator.

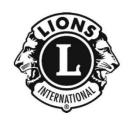

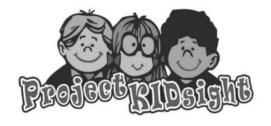

#### VISION SCREENING CONSENT FORM SCHOOLS - AGENCIES - GROUPS

Worldwide, the leading cause of reduced vision in children is an unidentified need for them to wear glasses. About 5% of children between one and five years of age experience reduced vision resulting from a serious vision disorder like Amblyopia (lazy eye). Through Project KIDsight, we intend to prevent permanent vision loss through the early detection and treatment of vision disorders in children. Medical treatment options increase and normal vision can usually be restored with eye glasses, contact lenses and patching when vision problems are detected early in a child's life.

- Project KIDsight is designed to quickly and accurately identify treatable causes of vision loss in young children in a noninvasive
  and low stress environment. Participation is voluntary, and no fees are charged for a child's vision screening.
- A KIDsight vision screening will produce an electronic image of a child's eyes that will be computer processed and compared to
  age-based referral criteria to develop a preliminary determination of the presence of eye disorders, but the vision screening does
  not constitute a diagnosis of a vision problem, and a vision screening is not a substitute for an eye examination by an eye care
  professional, and it may not detect all or any of a child's vision problems.
- A "Pass" result from a KIDsight vision screening indicates that our electronic vision screener was unable to detect any vision problems for the child.
- A "Refer" result from a KIDsight vision screening indicates that our electronic vision screener has detected that the child may
  have one or more vision problems, causing vision loss, and the child should be examined by an optometrist or ophthalmologist.

| Child (1) Name: First_                                                                                                    | Last                                                                                                    | Bırth Date                                                                                                    |  |
|----------------------------------------------------------------------------------------------------|----------------------------------------------------------------------------------------------------|----------------------------------------------------------------------------------------------------|--|
| Child (2) Name: First_                                                                                                    | Last                                                                                                    | Birth Date                                                                                                    |  |
| Child (3) Name: First_                                                                                                    | Last                                                                                                    | Birth Date                                                                                                    |  |
| Child (4) Name: First_                                                                                                    | Last                                                                                                    | Birth Date                                                                                                    |  |
| CONSENT and UNDERSTANDING: Child's or Children's Parent or Legal Guardian  I have read and understand the information presented on this form, and in consideration of being permitted to participate in this activity, I, for and on behalf of myself and my minor child or children, release, acquit and forever discharge the Lions of Michigan                            |                                                                                                    |                                                                                                    |  |
| and any other Partner or entity (collectively referr                                                                                                    | Co-Sponsoring Agency and all of the staff, officers red to as "the Parties") from and against all legal liandemnify and hold harmless the Parties from and a | e volunteers/individuals who conduct the vision screening<br>s, directors, agents, representatives and affiliates of each<br>abilities of every kind, claims, causes of action, and do<br>gainst any and all claims by any person or entity arising |  |
| manage and improve Pro                                                                                                    | ject KIDsight and children's vision screenings in N                                                                                                    | pation in Project KIDsight may be used by the "Parties" to Michigan, and my child may be identified by his/her first ning in reports prepared and shared by the "Parties".                                                                          |  |
| Name:                                                                                                    | Signature:                                                                                                    | Date:                                                                                                    |  |
| CONSENT and UNDERSTANDING: School, Agency or Group                                                                                                    |                                                                                                    |                                                                                                    |  |
| I understand that the Lions of Michigan Foundation will provide detailed referral information to my school, agency or group for each child who receives a "Refer" result from their vision screening, and the Lions of Michigan Foundation is relinquishing all follow-up responsibility to us to ensure that each referred child receives the necessary follow-up eye care. |                                                                                                    |                                                                                                    |  |
| School-Agency-Grou                                                                                                    | p Name:                                                                                                    | Date:                                                                                                    |  |
|                                                                                                    | ne/Signature:                                                                                                    |                                                                                                    |  |
|                                                                                                    |                                                                                                    |                                                                                                    |  |

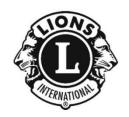

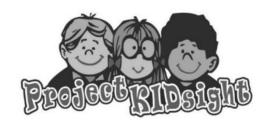

#### VISION SCREENING AUTHORIZATION FORM SCHOOLS - AGENCIES - GROUPS

Worldwide, the leading cause of reduced vision in children is an unidentified need for them to wear glasses. About 5% of children between one and five years of age experience reduced vision resulting from a serious vision disorder like Amblyopia (lazy eye). Through Project KIDsight, we intend to prevent permanent vision loss through the early detection and treatment of vision disorders in children. Medical treatment options increase and normal vision can usually be restored with eye glasses, contact lenses and patching when vision problems are detected early in a child's life.

- Project KIDsight is designed to quickly and accurately identify treatable causes of vision loss in young children in a
  noninvasive and low stress environment. Participation is voluntary, and no fees are charged for a child's vision
  screening.
- A KIDsight vision screening will produce an electronic image of a child's eyes that will be computer processed and compared to age-based referral criteria to develop a preliminary determination of the presence of eye disorders, but the vision screening does not constitute a diagnosis of a vision problem, and a vision screening is not a substitute for an eye examination by an eye care professional, and it may not detect all or any of a child's vision problems.
- A "Pass" result from a KIDsight vision screening indicates that our electronic vision screener was unable to detect any vision problems for the child.
- A "Refer" result from a KIDsight vision screening indicates that our electronic vision screener has detected that the
  child may have one or more vision problems, causing vision loss, and the child should be examined by an optometrist
  or ophthalmologist.

#### **CONSENT and UNDERSTANDING**

| follow-up eye care.  School-Agency-Group Name:                                         |                                                                                      | Date:                                                                                                    |                      |
|----------------------------------------------------------------------------------------|--------------------------------------------------------------------------------------|----------------------------------------------------------------------------------------------------|----------------------|
| follow-up eye care.                                                                    |                                                                                      |                                                                                                    | nry                  |
|                                                                                        | responsibility to us to ensu                                                         | no mae odon rozonoù omna rozonvos any mocessa                                                                                                    | ary                  |
|                                                                                        | es a "Refer" result from th                                                          | Il provide detailed referral information to my serier vision screening, and the Lions of Michiga                                                                                                    |                      |
| "Parties" to manage and improve Project F                                              | KIDsight and children's vial, city/county of residence                               | pation in Project KIDsight may be used by the sion screenings in Michigan, and children may and the result of the child's vision screening in                                                                 |                      |
| Partner or Co-Sponsoring Agency and all entity (collectively referred to as "the Parti | of the staff, officers, directies") from and against all land hold harmless the Part | s who conduct the vision screening and any off<br>tors, agents, representatives and affiliates of ea<br>legal liabilities of every kind, claims, causes of<br>ties from and against any and all claims by any | ner<br>ch<br>action, |
| participate in this activity, I release, acquit                                        | t and forever discharge the                                                          | orm, and in consideration of our being permitted Lions of Michigan Service Foundation, Inc., t                                                                                                    |                      |

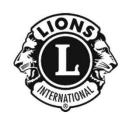

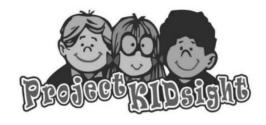

#### VISION SCREENING PARTICIPATION LIST SCHOOLS - AGENCIES - GROUPS

| First Name | Last Name | Birth Date | Screening Result |
|------------|-----------|------------|------------------|
|            |           |            |                  |
|            |           |            |                  |
|            |           |            |                  |
|            |           |            |                  |
|            |           |            |                  |
|            |           |            |                  |
|            |           |            |                  |
|            |           |            |                  |
|            |           |            |                  |
|            |           |            |                  |
|            |           |            |                  |
|            |           |            |                  |
|            |           |            |                  |
|            |           |            |                  |
|            |           |            |                  |
|            |           |            |                  |
|            |           |            |                  |
|            |           |            |                  |
|            |           |            |                  |
|            |           |            |                  |
|            |           |            |                  |
|            |           |            |                  |
|            |           |            |                  |
|            |           |            |                  |
|            |           |            |                  |
|            |           |            |                  |
|            |           |            |                  |